## **Alopecia Areata Dashboard Screenshots**

## **Key aspects of the Alopecia Areata Dashboard**

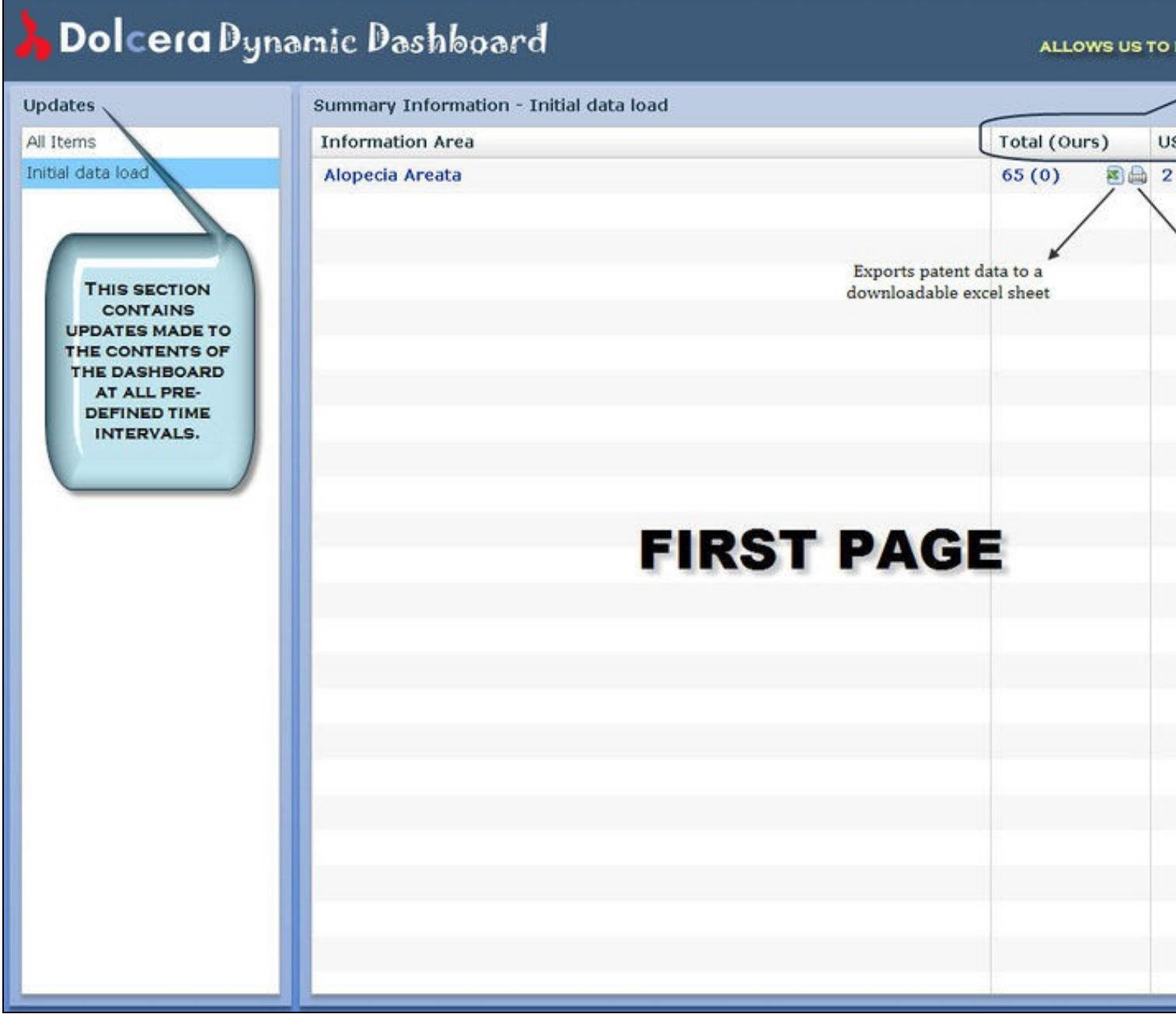

- S

Е

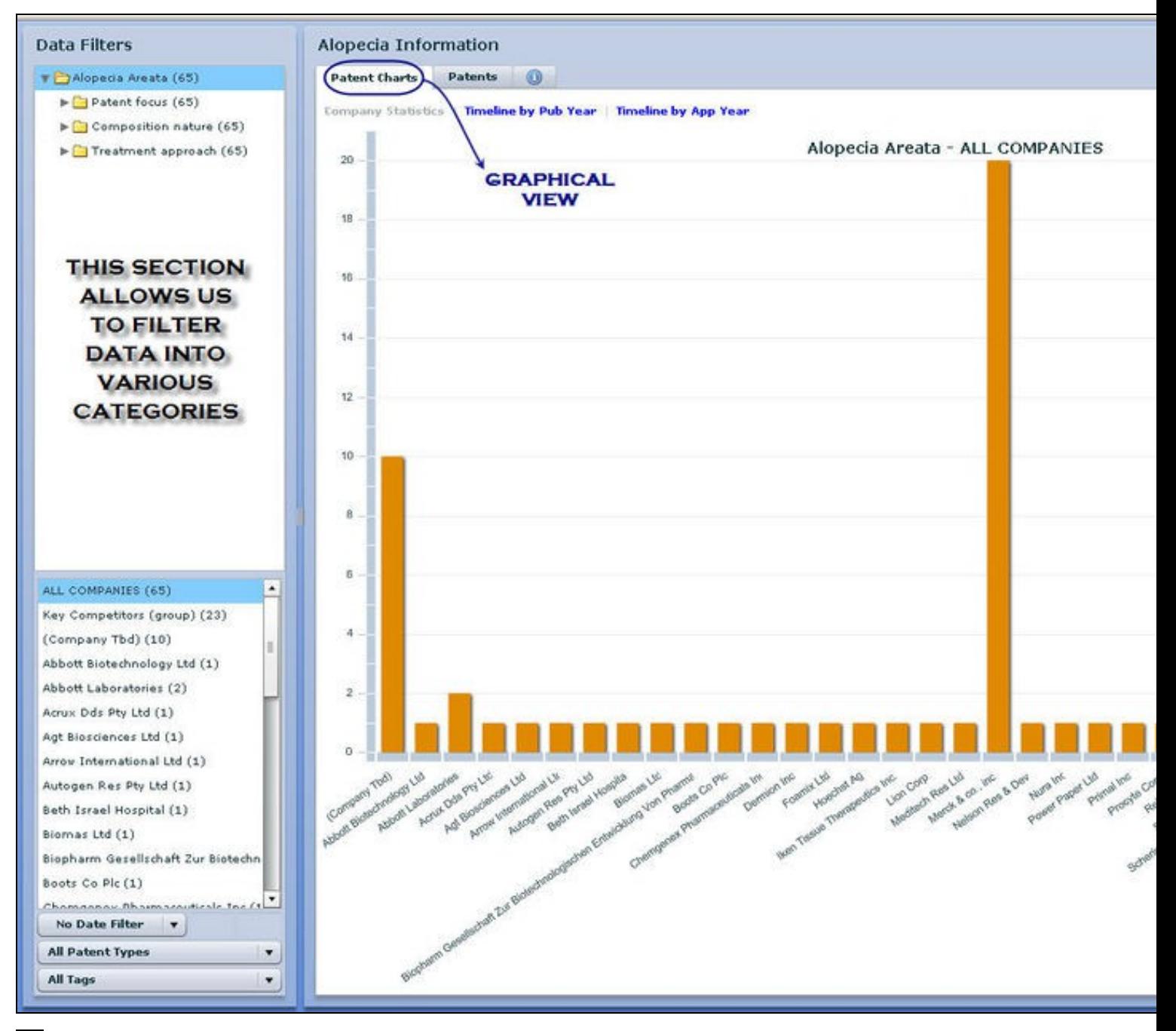

J.

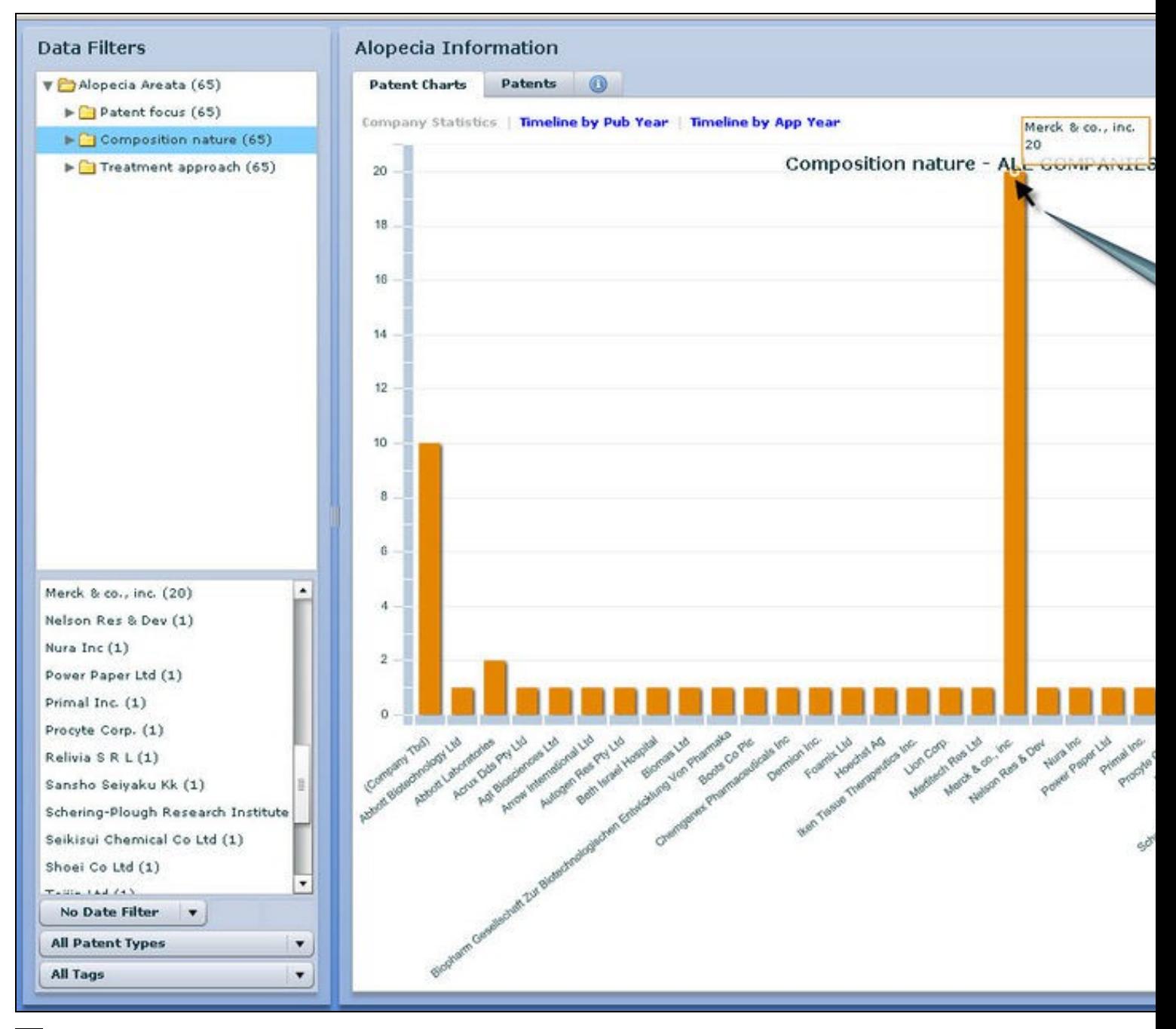

J.

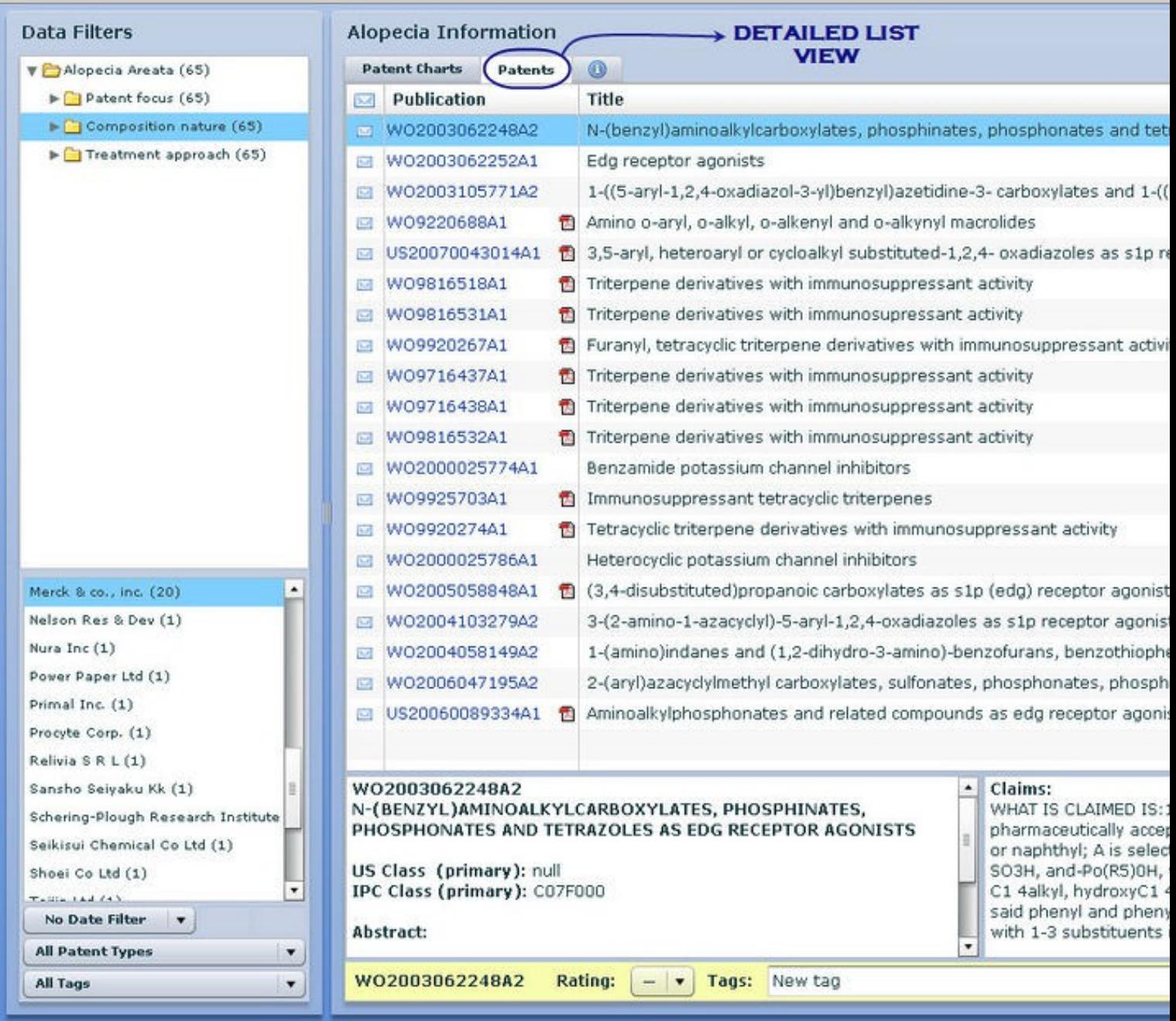

ري.<br>مراج

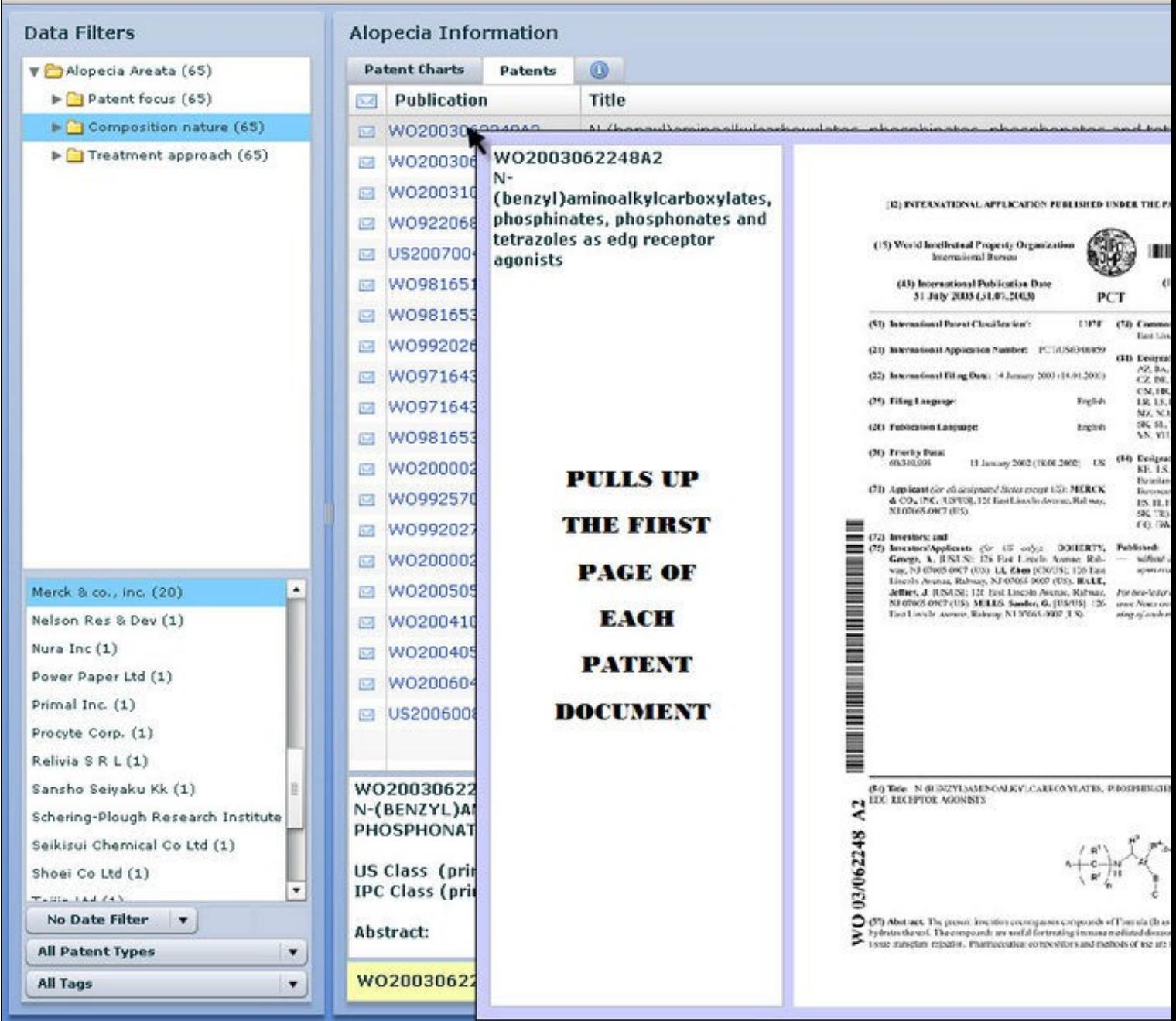

.

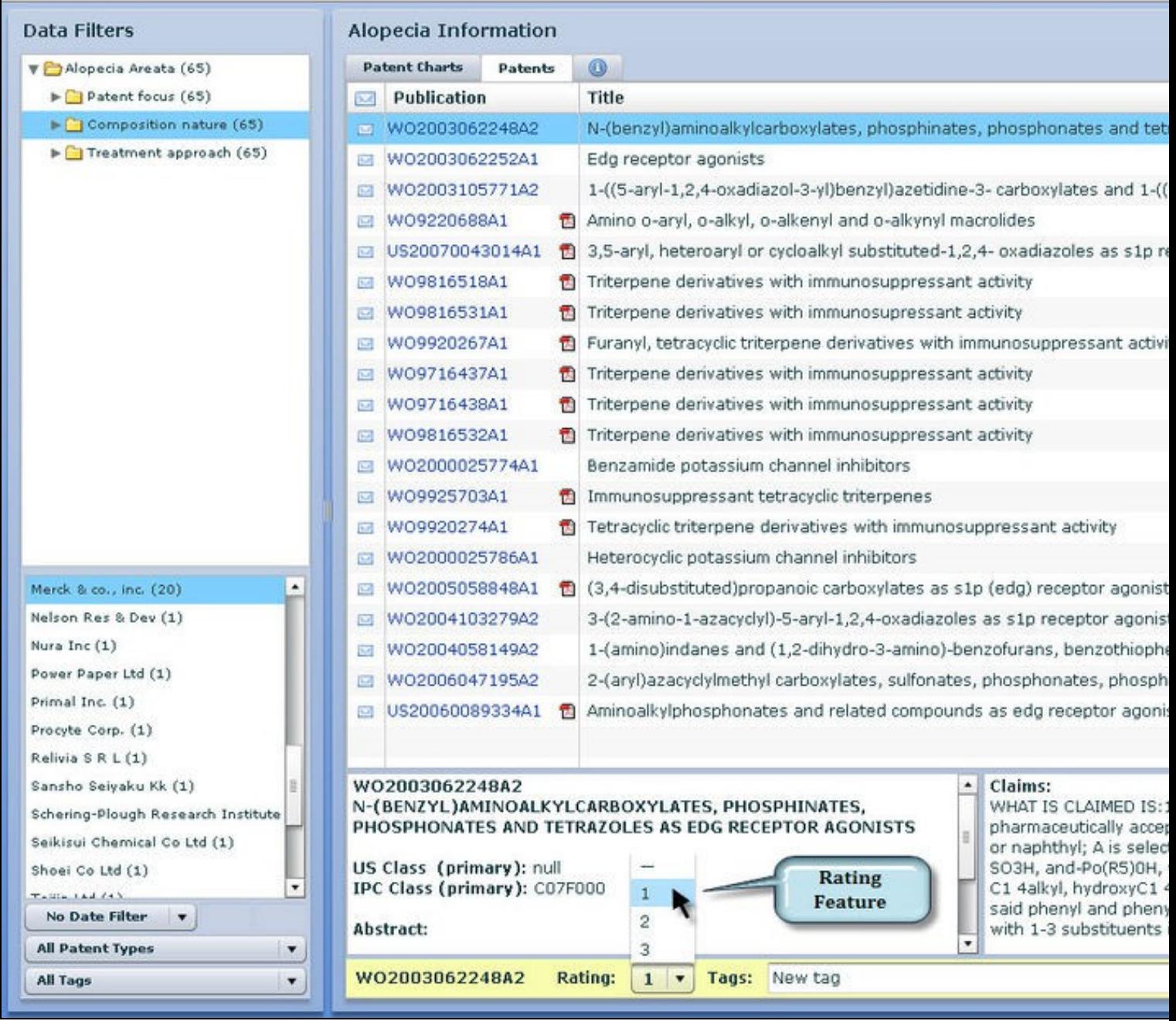

.

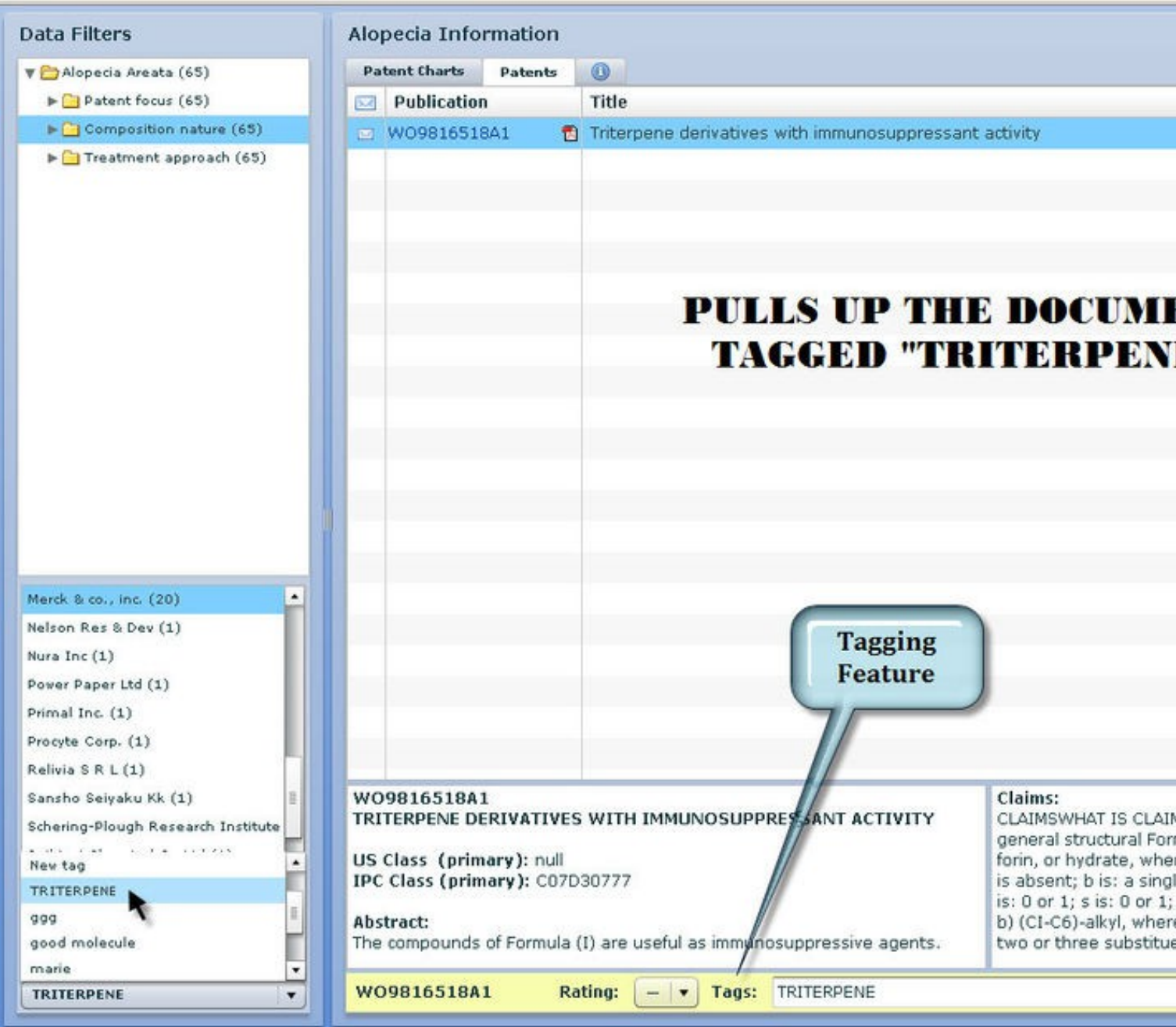